## Klausur Informatik SS10 B

Hinweise: Die Bearbeitungszeit beträgt 90 Minuten. Schreiben Sie zu Beginn ihren Namen und ihren Account-Namen auf das Aufgabenblatt. Programm- und Textdateien sind in dem Unterverzeichnis »~/KlausurSS10« abzuspeichern. Wenn es sich anbietet, dürfen Lösungen auch auf das Aufgabenblatt geschrieben werden. Für gut strukturierte und gut kommentierte Programme und Testbeispiele gibt es Zusatzpunkte.

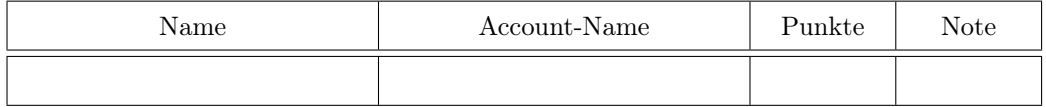

Aufgabe 1: Das nachfolgende fehlerhafte Programmfragment definiert eine Funktion, die eine Zeichenkette in eine Liste von Zeichen umwandeln soll und ruft das Unterprogramm einmal auf. Streichen Sie alle Fehler auf dem Aufgabenblatt an. Beschreiben Sie, was falsch ist. Schreiben Sie das korrigierte Programm in die Datei »b1.py«.

```
def Z2L(z):
 1=0for zeichen in z
  l.remove(zeichen1)
 return l
print Z2L(Hallo, Welt!)
```
Aufgabe 2: Schreiben Sie ein Programm, das eine Datei »Eingabe1.txt« mit Zeichen einliest und immer, wenn zwei Punkte gefolgt von einem »x« gefunden werden, einen der Punkte löscht und das »x« durch einen großes »X« ersetzt. Der Ergebnistext soll in eine Datei »Ausgabe1.txt« ausgegeben werden. Testen Sie das Programm mit folgendem Beispieleingabetext:

xv..x.x....x.....xy.y.x..x.

Die Sollausgabe für das Testbeispiel ist:

 $xv.X.x...X...xy.y.x.X$ .

Aufgabe 3: Schreiben Sie ein Unterprogramm ohne Aufrufparameter, das solange eine ganzzahlige Zufallszahl im Bereich von 1 bis 6 auswürfelt, bis das erste mal eine »5« oder eine »6« gewürfelt wird. Rückgabewert sei die dafür erforderliche Versuchsanzahl. Schreiben Sie für das Unterprogramm einen Testrahmen, der folgende Ausgabe erzeugt:

1. Aufruf, Ergebnis  $w_1$ 2. Aufruf, Ergebnis  $w_2$ 3. Aufruf, Ergebnis  $w_3$ ... 10. Aufruf, Ergebnis  $w_{10}$ 

 $(w_i - Rückgabewert des Unterprogramms für Aufruf i).$ 

Aufgabe 4: Schreiben Sie unter Verwendung des Unterprogramms aus Aufgabe 3 ein Programm, das die Verteilung des Zufallsexperiments (erforderliche Anzahl der Würfe, um eine »5« oder »6« zu erzielen) in folgender Form ausgibt:

 $x$  h(x) 1 Anzahl\_wie\_oft\_beim\_ersten\_Versuch\_eine\_5\_oder\_6 2 Anzahl\_wie\_oft\_beim\_ersten\_Versuch\_eine\_5\_oder\_6 ...

Die Verteilung soll mit 1000 Experimenten bestimmt werden.